# **VILLA MARIA COLLEGE 240 PINE RIDGE ROAD BUFFALO, NY 14225**

## **STUDENT ACCOUNT AGREEMENT**

#### **STUDENT NAME** *(PLEASE PRINT)***:**

**\_\_\_\_\_\_\_\_\_\_\_\_\_\_\_\_\_\_\_\_\_\_\_\_\_\_\_\_\_\_\_\_\_\_\_\_\_\_\_\_\_\_\_\_\_\_\_\_\_\_\_\_\_\_\_\_\_\_\_\_\_\_\_\_\_\_\_\_\_\_\_\_\_\_\_\_\_\_\_\_ Last Name Contract Contract Contract Contract First Name Middle Initial Article Initial Article Initial Article Initial Article Initial Article Initial Article Initial Article Initial Article Initial Article Initial Art** 

*I understand that VMC computing and network resources are to be used for College-related research,*  instruction, learning, and the dissemination of scholarly information. The use of college systems and software *is a privilege that requires compliance with institutional and external standards for appropriate use. I am aware that there are printed policies and procedures related to the use of these systems and agree to accept the obligation to read and abide by these policies.1 I understand that if I violate these rules my account will be terminated, and I may face other disciplinary measures.*

*I hereby release VMC, its personnel, and any institutions with which it is affiliated, from any and all claims and damages of any nature arising from my use of, or inability to use, the VillaNet system.*

#### **NOTE:**

**Important campus notices and information from faculty and administration will be disseminated to you through your villa.edu e-mail account. If you do not access this account within 30 days, it will be deleted. Don't miss out on communication that is vital to your education at Villa.**

### **STUDENT SIGNATURE: \_\_\_\_\_\_\_\_\_\_\_\_\_\_\_\_\_\_\_\_\_\_\_\_\_\_\_\_\_\_\_\_\_\_\_\_\_\_\_**

*Student passwords for Office 365, computer logon, e-mail, and portal are the last seven digits of the Student ID*  followed by Vmc. Student usernames are the student's last name, followed by the first letter of the first name and the *first letter of the middle name, e.g. John E. Doe is doeje.*

**DATE: \_\_\_\_\_\_\_\_\_\_\_\_\_\_\_** 

**Program Major: \_\_\_\_\_\_\_\_\_\_\_\_\_\_\_\_\_\_\_\_\_\_\_\_\_\_\_**

**(Do not write below.)**

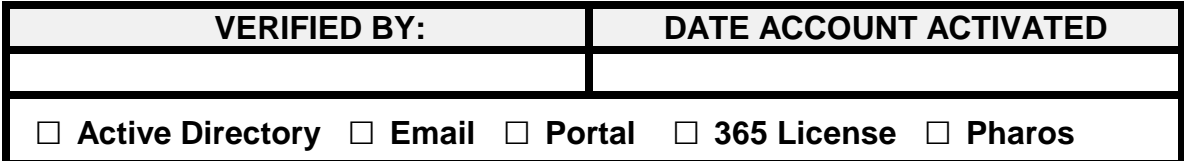

(Student Account Agreement 2017.doc)